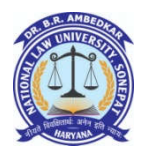

## **B.A. LL.B. (Hons.) 1st Semester - Online Mid Term Examination January 2021**

#### **Note: - Google Meet joining link is the same for all papers.**

### **Google Meet Link of each slot**

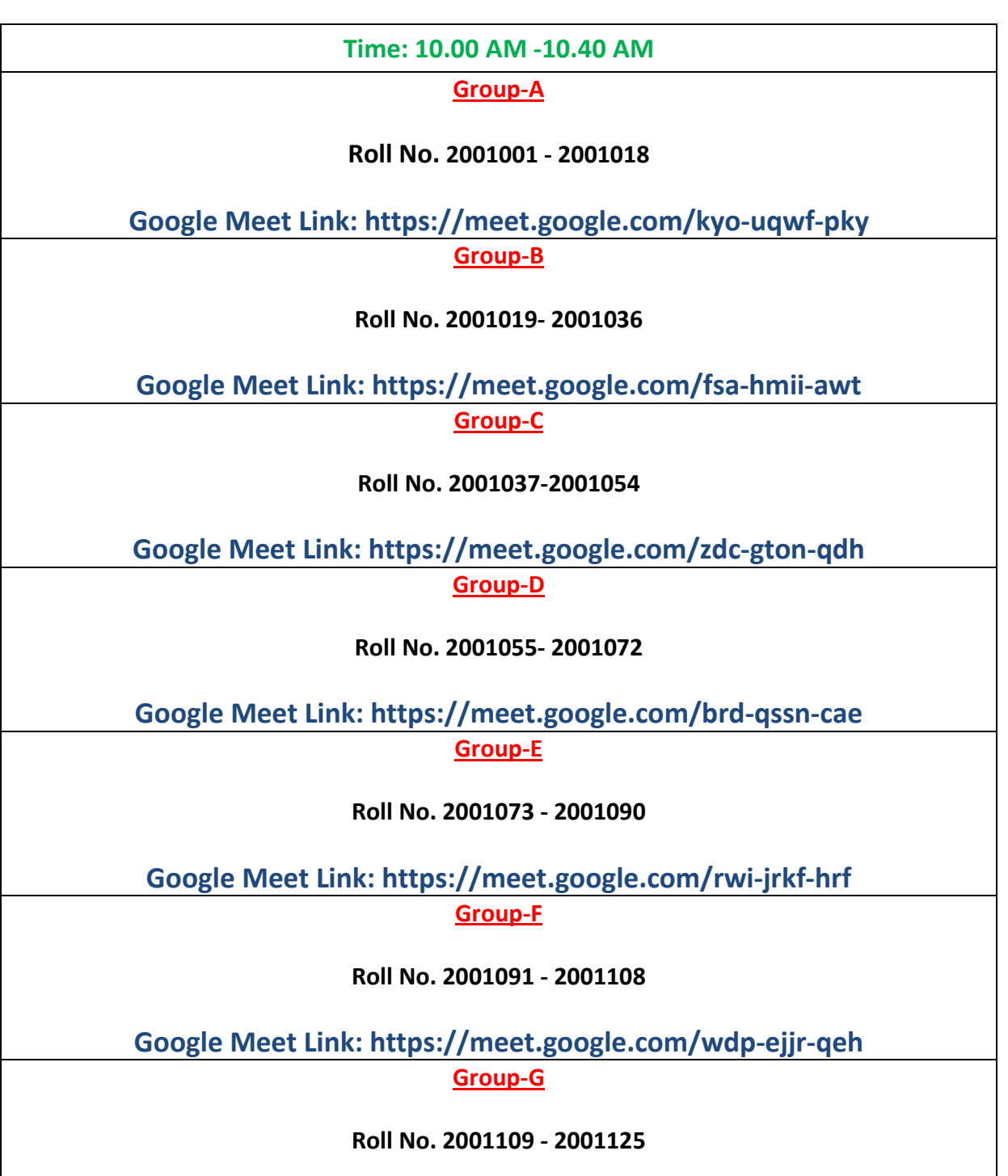

**Google Meet Link: https://meet.google.com/utr-aqff-dcx**

# **ONLINE EXAM INSTRUCTIONS**

- **Students are advised to recharge their internet data pack for at least 6 days.**
- $\triangleright$  Students are advised to download the Google Chrome browser to begin the test.
- **To begin the exam, click on the link http://onlineexam.dbranlu.ac.in and Login with your University Roll No. and Date of Birth.**
- **Students will not use keywords throughout the exam.**
- **1. Students are advised to use Google Chrome browser for the test and also clear the browsing history (Ctrl + H) before the test.**

**2. If the window will redirect to the login page after submitting the test, it may be a connectivity problem from the student side. It is advisable to follow the following methods:**

**(i) Login again and check the status, if the status show COMPLETED then the test is saved, there is no need to worry.**

**(ii) If the status shows ENROLLED, click on the read instruction and start the exam again.**

**3. If the marks do not appear or show inappropriate after submitting the test, there is no need to worry that your answers have been saved, the result will be displayed soon after compiling the results.**

- $\triangleright$  The student may not use his or her textbook, course notes, or any supporting material from external sources.
- $\triangleright$  Students must not stop the session and then return to it. This is especially important in the online environment where the system will "time-out" and not allow the student or you to reenter the exam site.
- **The clock has been set at the server and the countdown timer at the top-right corner of your screen will display the time remaining for you to complete the test.**
- $\triangleright$  Our primary & backup servers will be active for the exam period. In case there are issues such as interruption or disconnection it would be at student's end and not the exam server.
- $\triangleright$  If the test ends abruptly due to power failure, problem with internet connection or any other reason, the online test session will be disabled and you cannot continue further.
- $\triangleright$  Students are advised to use fast, reliable and stable internet connection. If a student lacks relevant computer/network knowledge please consult with a friend or family member who can assist in this regard.
- **It is mandatory to have a functional webcam and students must allow permission to access their webcams prior to commencement of the test.**
- **Students may not peek elsewhere apart from their screens and may not take breaks. Each student shall be proctored vigilantly and would be disqualified if found availing unfair means in any way.**
- **Students are informed to be cautious with the test window that opens after starting the test. It must not be resized, minimized, or obscured in any manner. Switching or opening tabs within the test window isn't permitted either. Any furtive attempt at cheating would result in disqualification.**
- $\triangleright$  It is again emphasized that online exam rules are crucial for all students and is **stated in a strict sense, therefore students should give serious consideration as any kind of negligence will not acceptable.**
- $\triangleright$  The result will be displayed on the screen post successful online test submission. After finishing the exam, logout to close the session.
- **It is required for students taking this test to use a desktop computer or a laptop as other platforms are not presently supported. Students are requested to arrange for the same if not available at home.**
- $\triangleright$  Question paper and answer key of each set will be displayed on the University Website shortly.
- **If any student found any question incorrect or incomplete, he/she will be report to concerned teacher after the exam will over. No doubts will be taking between theexamination.**

#### **BEST OF LUCK!**